**Atelier mémoire Numérique Trouver le mot 01**

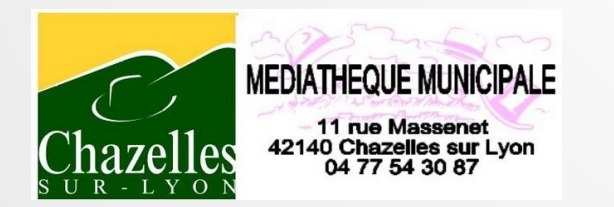

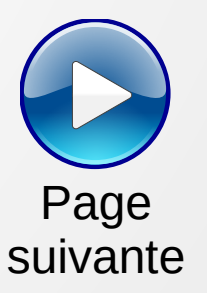

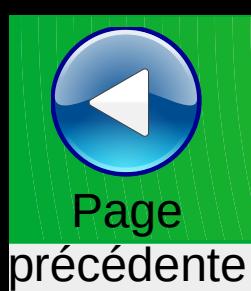

Trouver le mot correspondant

## Page suivante

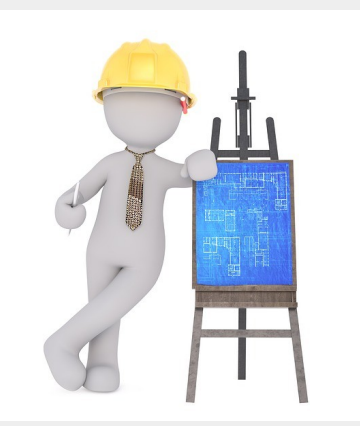

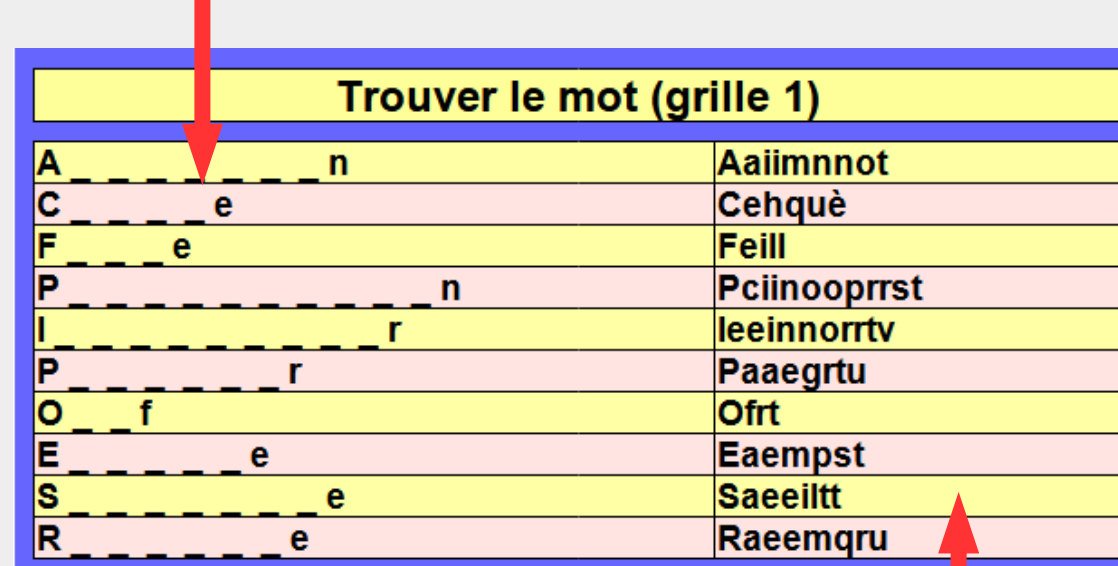

ou remettre dans l'ordre les lettres pour le reconstituer

Note : les espaces sont symbolisés par :  $\overline{\phantom{a}}$ Sens·unique

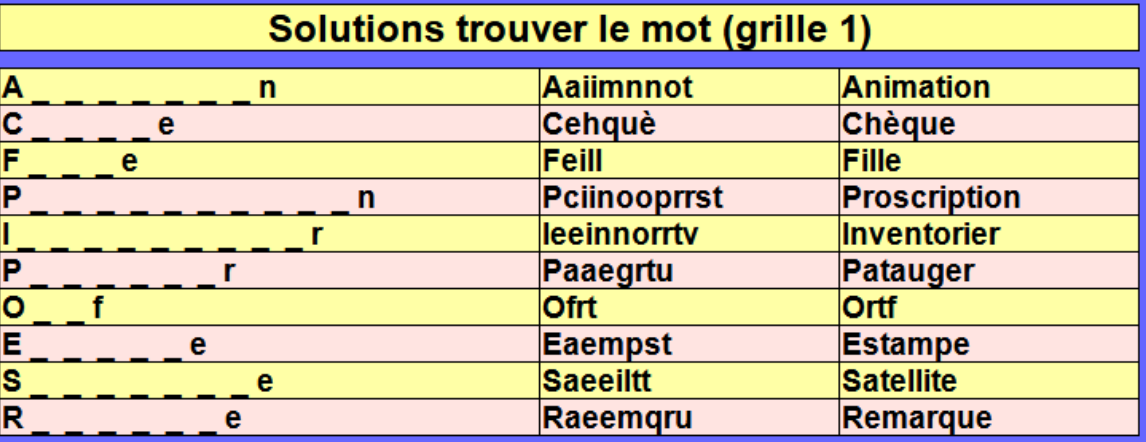

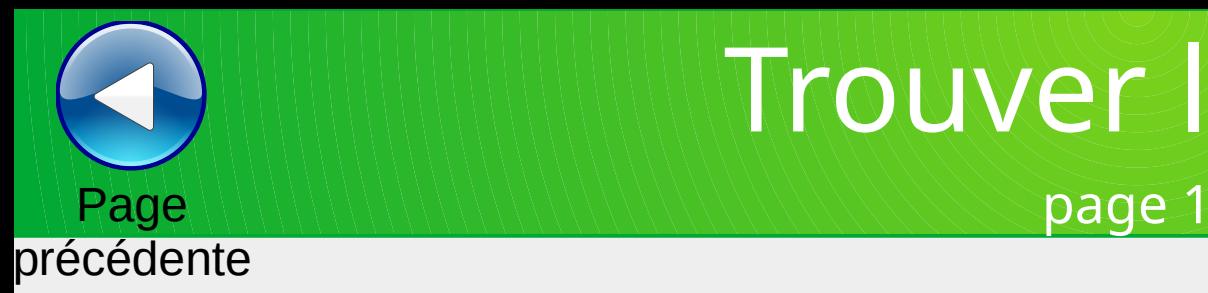

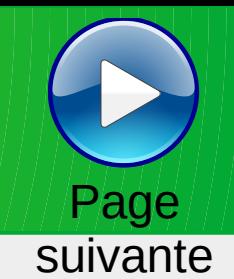

Trouver le mot (grille 1) Trouver le mot (grille 2) ls **Scegilooosu Tainrrs** s Eeimnstt E R Raemprt  $\mathbf t$ **Teerr** lacegnnor e e Selouvè Facceilsu S  $\mathbf{e}$ e Canor **Reissué** Ć R e n  $\overline{\mathsf{P}}$  $P$ rsè P Paelné e s **Idfnnoé** é Eabchmué é Ē Naemmnott Seeeinr Ñ  $\mathbf{t}$ S  $\mathbf{e}$ Aeinrsé Laeirrstttué  $\mathbf{s}$  $\mathbf n$  $\overline{\mathbf{c}}$ **Ceeinrsstt** D Dabeemngrtué  $\mathbf t$ s Trouver le mot (grille 3) Trouver le mot (grille 4) **Dabcehrué Dceinsttu** D D Caehillortu Iceefimnoprt C  $\mathbf n$ r **Dainos** Kaaoprsv D s  $\mathbf{v}$ Ciimnooptté Labiruxé Ć  $\boldsymbol{x}$  $\mathsf{n}$ **Cadeeilnrr AeelInppt** Ć ŧ Pefiort Vaiilnoost V  $\mathbf{s}$ Rceinogrrué Aeillr R A r Liu F Faceiinnnoorst j.  $\mathbf{s}$ Paeelmnrst M **Maennt** P  $\mathbf{s}$  $\overline{\mathsf{c}}$ Cadilor N Neué  $\mathbf{e}$ 

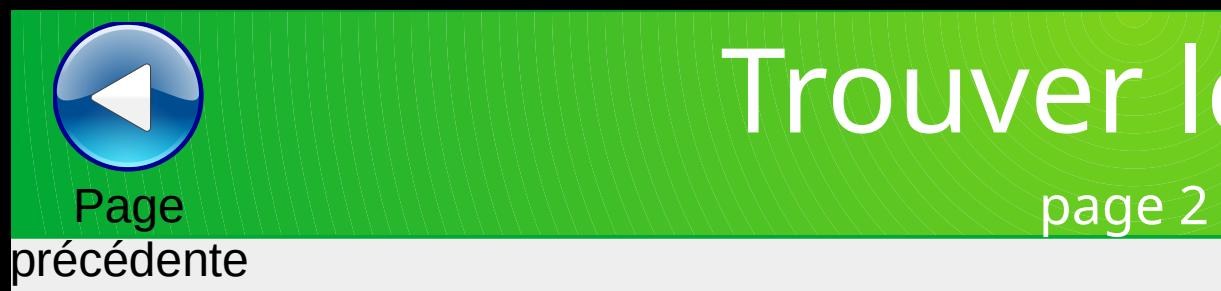

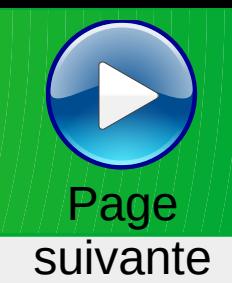

Trouver le mot (grille 1) Trouver le mot (grille 2) o Oegin ls Saeinstuv e s F Fadelrséé D **Daacilptu** s a **Gemoz** Paeinr Þ G z Ś **Saaaeeprsuuv** D Dcno  $\mathbf{u}$ c Padnor **Caeelnrt** Р c  $\mathbf n$ e Eeeeinnnnrttt **Deloruéé** E  $\mathbf t$ D e **Tdeil** leenprrrttuu т e **Oessux** Vdeemnô Ō  $\mathbf{x}$ **Zabbeiw Aabccelr** e ΙA r R Rabciilnpsué Aabelrtè e s Α Trouver le mot (grille 3) Trouver le mot (grille 4) E Einnnoort Jcdiiinortu  $\mathbf n$ г Poru P Fegiu u e **Dabderrué** Ecemnrtxé D ΙE t г R **Reelnst Vceeilno** v e s **Adenoptt Salnpptué** ls ٨ t t D **Deeprsèé Dacempré** D e r **Rhin Aacillnoost** R  $\mathbf n$ A s  $\overline{\text{Crs}}$ c. ΙE **Eeiprrtx S** Aeirstt **Qeesuu** IA Q e s ╔  $B_u$ **Bru** t **Tabeeimmnnortu** 

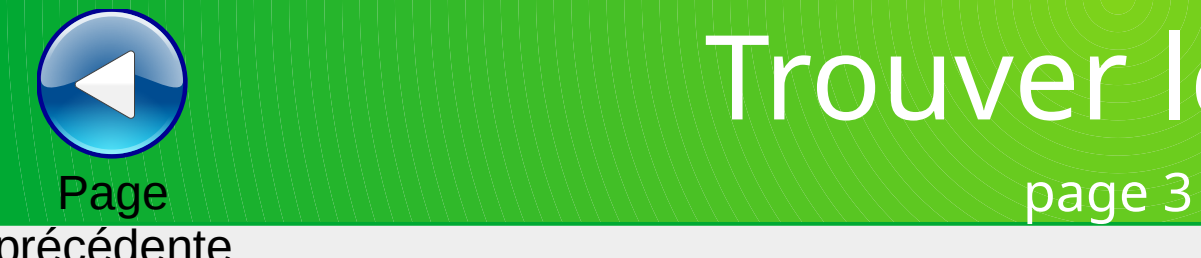

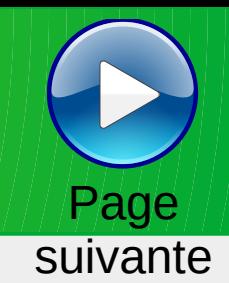

## précédente

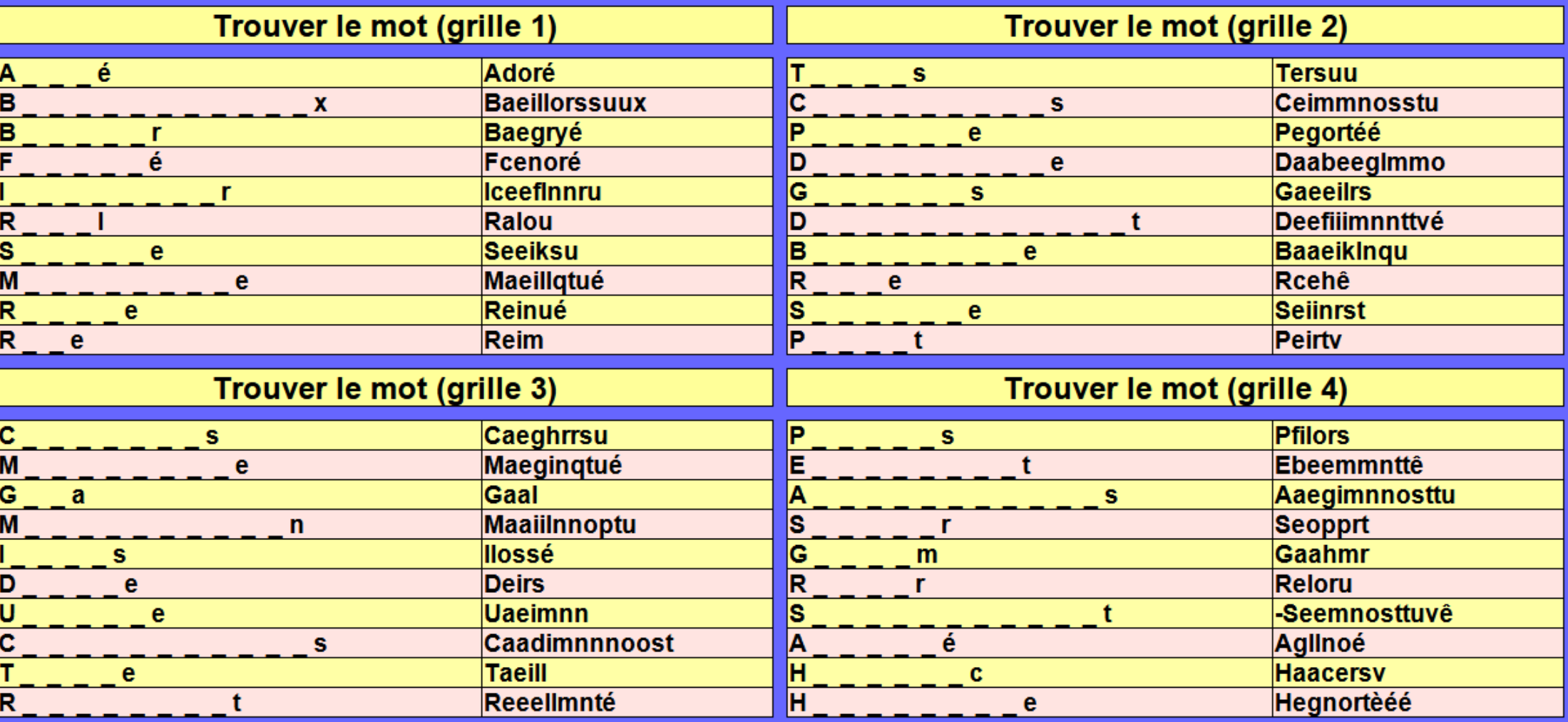

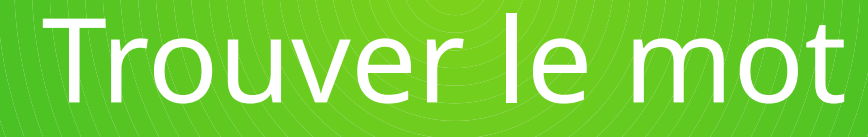

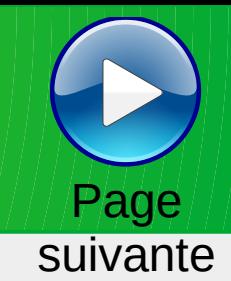

précédente

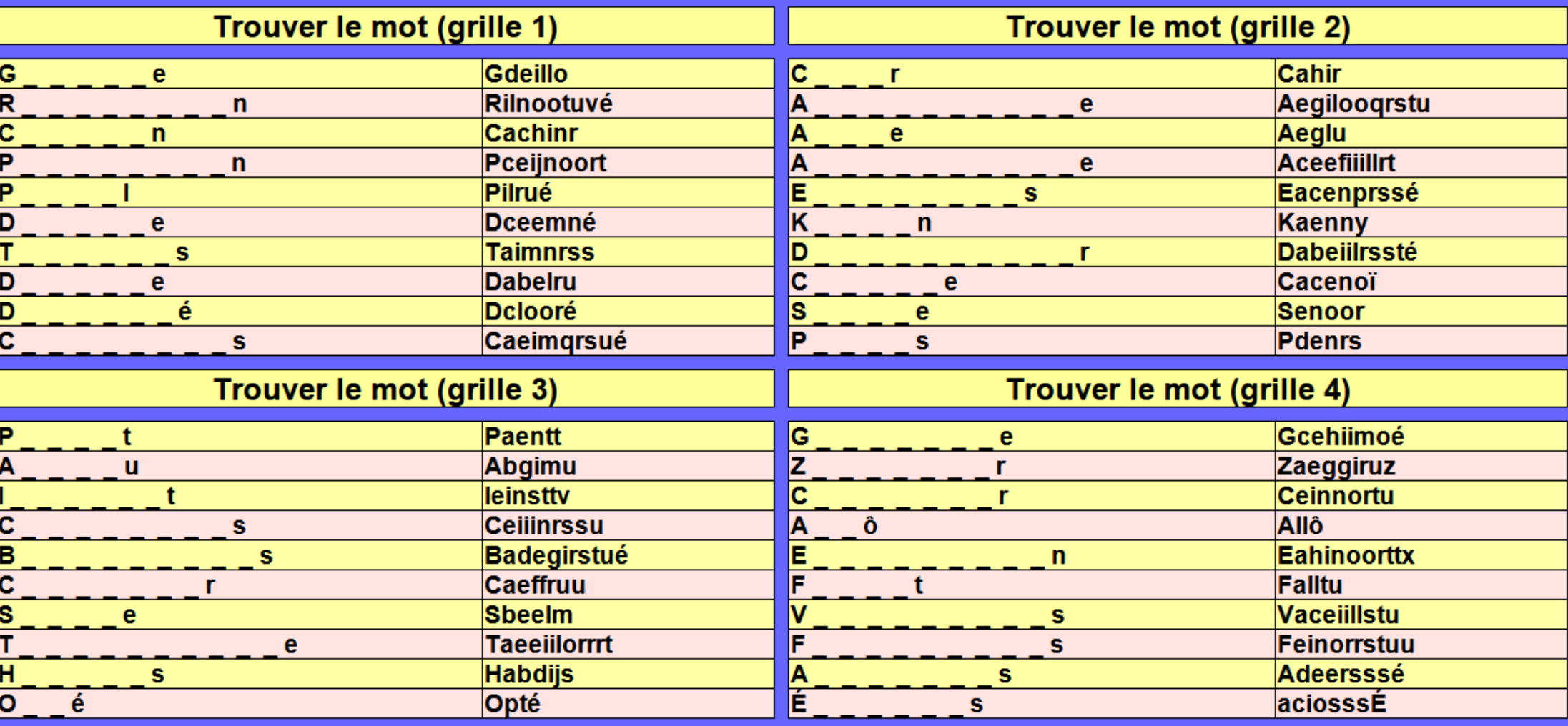

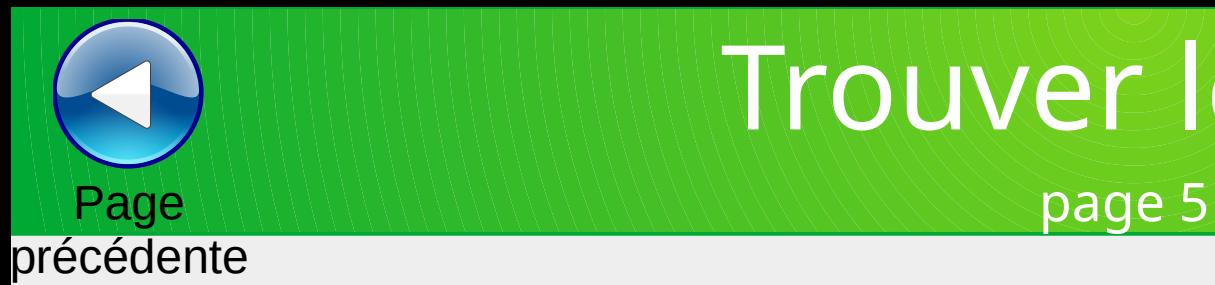

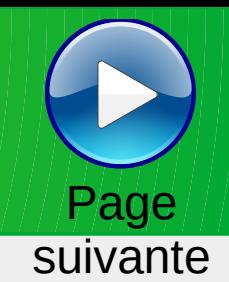

Trouver le mot (grille 1) Trouver le mot (grille 2) lc. Caeiorttû Oehilnpr t o  $\mathbf n$ B **Bdeir** Ċ **Ceopu** e e é **Oeinrté Bailns** ΙB O s Laceentu lв **Bceektt** t t B. **Bit** leeginrstuv ⊤ t B **Begiilnu Ecceeirsx** E e s E Eaegnortu ΙR Raciinotté e  $\mathbf n$ **Ueinrs** Ù lG Gadegst s Rceefnrr **Deginu** R D r e  $\overline{\mathbf{R}}$ Rvéê Finosu é  $\mathbf n$ Trouver le mot (grille 3) Trouver le mot (grille 4) E I٨ Aenu t Eaeinsst e R **Rceerstu** G **Gainnnorst** t s E **Einnorsv Calinoosstt** s с s **Agilnsé** O **Oaagnru** A  $\mathbf n$ s É aeeimnnopsstuÉ K **Kaaoprsv**  $\mathbf{v}$ t Ġ **GInoou** B **Baaceeigrrstuuu**  $\mathbf n$ s Aex Gadinu Α IG e n M **Magloé** Laissé é  $\mathbf{o}$ ls **Sdenpsuu** lo **Ociort** u Ĕ P é bffioruÉé Paaegrrt r

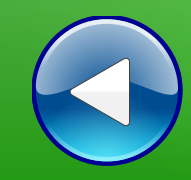

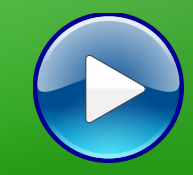

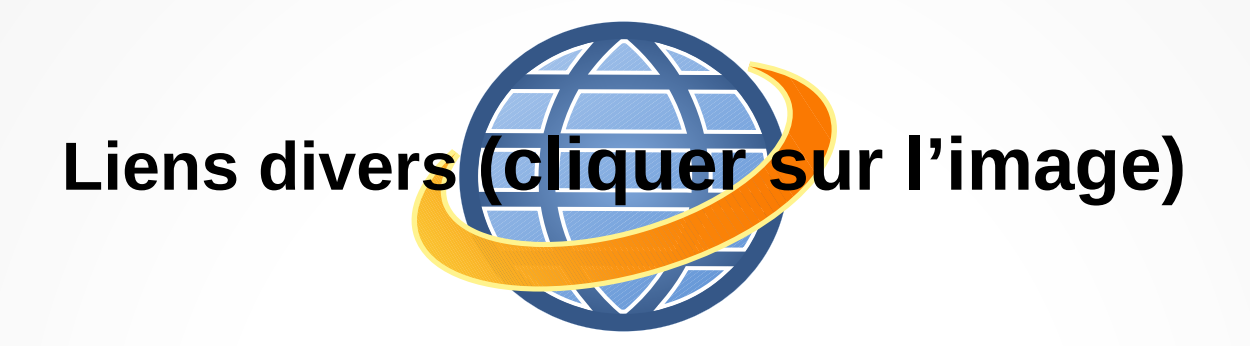

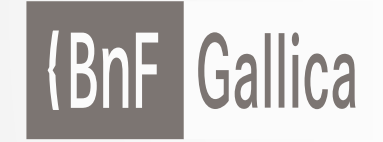

**Plusieurs millions de documents consultables et téléchargeables gratuitement :**  livres, manuscrits, cartes et plans, estampes, photographies, affiches, revues, fascicules de presse et journaux, enregistrements sonores, partitions

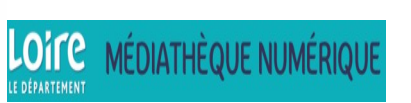

**Accéder à de nombreuses ressources numériques**

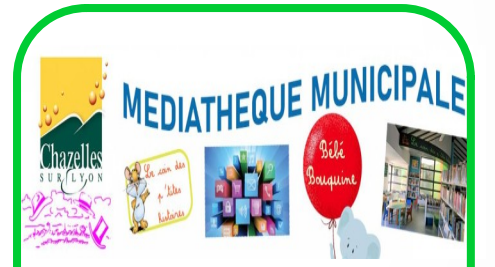

**Visiter le site internet**

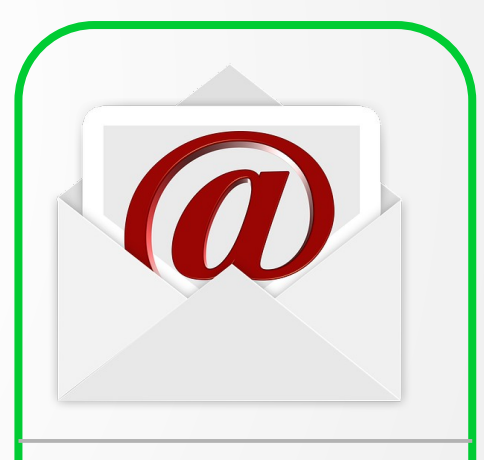

**Atelier mémoire Ecrire un mail Cliquer ici**

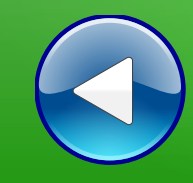

## Au revoir… et au prochain atelier !